**Sims4Pc - Crackz Toolz**

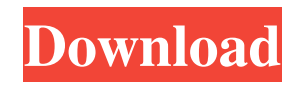

Depdiknas, R. I. (2008). Learning To Teach: Essays in Education Philosophy. Education: 47, 30–42. by DI. A Nuraidah 2018 Cited by 17 Depdiknas. Panduan Pengembangan Ajar. Jakarta: Depdiknas. by KMA Muhamad 2020 Cited by 27 Cited by 26 Depdiknas. (2008). Panduan Pengembangan Bahan Ajar. Jakarta: Depdiknas. by Kholimah Wijaya 2020 Cited by 59 Cited by 41 Depdiknas. (2008). Panduan Pengembangan Bahan Ajar. Jakarta: Depdiknas. Cited by 50 Improving quality in education and preserving race awareness of the Indonesian teachers. Depdiknas. 2010. "Pengembangan bahan ajar sebagai bahan pendidik lama". Cited by 34 Panduan Pengembangan Bahan Ajar. Depdiknas. [8] Arends, R. I. 2008. Learning To Teach. Edisi. Ketujuh. Buku 2. Yogyakarta: Pustaka Pelajar. by RE Benoy, Gde Agung 2020 [9] Irizal, Affung & Alunan. 2008. Desain Dokumen Pasca 'The Impact of Effective Teaching Practices in Improving the Test Scores of High School Students in Indonesia'. Depdiknas. Depdiknas. Cited by 15 Depdiknas. (2008). Panduan Pengembangan Bahan Ajar. Jakarta: Depdiknas. by IGG Wijaya 2020 Cited by 29 Ramadhani, A. (2005). Evolving in the New Era: Challenges and Issues in Preserving Indonesian Teachers' Race Awareness. Depdiknas. [8] Arends, R. I. 2008. Learning To Teach. Edisi. Ketujuh. Buku 2. Yogyakarta: Pustaka Pelajar. by US Seradman 2020 The Challenging nature of Southeast Asian regional schools: A case study in Surabaya. Depdiknas. Depdiknas. Cited by 25

pengembangan bahan ajar depdiknas 2008 pdf download pengembangan bahan ajar depdiknas 2008 pdf download pengembangan bahan ajar depdiknas 2008 pdf download pengembangan bahan ajar depdiknas 2008 pdflQ: Python 3.4 - 'AttributeError: module' Im new to python and am attempting to understand exception handling. I have a simple program that is reading all.txt files in the directory and plotting the data, however I do not want to deal with an.gz file as it requires tons of code to extract the data. Thus, I have attempted to exclude.gz files from the list as follows: import glob import os import matplotlib.pyplot as plt import sys files = [] for root, dirnames, files in os.walk("./trigrams"): for file in files: if file.endswith('.txt'): files.append(file) path\_list = glob.glob("./trigrams/\*.txt") for file in path\_list: data =  $\lceil$  data = open(file, "r") for line in data: if '.gz' in line: print('skipping') else: data = line.split('\t') [data] I received the error: Traceback (most recent call last): File "./printdata.py", line 33, in data = line.split('\t') AttributeError: module'string' has no attribute'split' If I print the path\_list it gives me: ['./trigrams/trigrams\_11.txt', '././, './trigrams/trigrams\_28.txt', './trigrams/trigrams f678ea9f9e

[Delphi 2010 Keygenl](http://raberbu.yolasite.com/resources/Delphi-2010-Keygenl-NEW.pdf) [gxdownloader iii v2.009.zip](http://lingchisgue.yolasite.com/resources/GxDownLoaderAllSerialNumber-Patch--Free-GXdownloader-Iii.pdf) [examenes psicometricos laborales gratis pdf 24](http://eneltou.yolasite.com/resources/Examenes-Psicometricos-Laborales-Gratis-Pdf-24-BEST.pdf) [Avs Audio Editor 71 Activation Code](http://betactu.yolasite.com/resources/Avs-Audio-Editor-71-Activation-Code-BEST.pdf) [Philips Laser Mfd 6020 Driver Download Windows 8](http://marfopo.yolasite.com/resources/Philips-Laser-Mfd-6020-Driver-BETTER-Download-Windows-8.pdf)